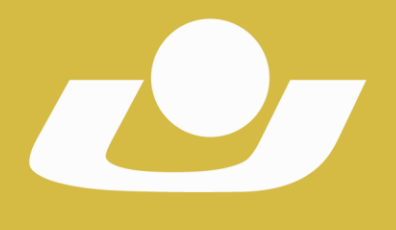

RECONHECIDA PELA PORTARIA 1704 DE 03.12.1993 - D.O.U. DE 06/12/1993 RECREDENCIADA PELA PORTARIA 711 DE 08.08.2013 - D.O.U. DE 09/08/2013

## **UNIVERSIDADE DE CRUZ ALTA CONSELHO UNIVERSITÁRIO RESOLUÇÃO Nº 12/2020**

Dispõe sobre a aprovação do Edital PIBIC/CNPq 2020/2021,

========================

O **Conselho Universitário**, em reunião realizada no dia 27 de maio de 2020, no uso das atribuições que lhe são conferidas pelo Estatuto da Universidade de Cruz Alta e pelo seu Regimento Interno,

## **RESOLVE:**

**Artigo 1º.** Aprovar o Edital Nº 27/2020, que trata da abertura de inscrições visando a seleção de projetos para distribuição das cotas de bolsas ofertadas pelo Programa Institucional de Bolsas de Iniciação Científica do Conselho Nacional de Desenvolvimento Científico e Tecnológico PIBIC/CNPq/UNICRUZ, período 2020/2021.

**Artigo 2º.** A presente Resolução passa a vigorar a partir da data de sua publicação, revogando-se as disposições em contrário.

> Gabinete do Reitor da Universidade de Cruz Alta, aos vinte e sete do mês de maio do ano de dois mil e vinte.

Prof. Dr. Fábio Dal-Soto Presidente Conselho Universitário Reitor da Universidade de Cruz Alta

Registre-se e Publique-se. Cruz Alta, 27 de maio de 2020. ===================

Sadi Herrmann Secretário-Geral

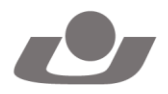

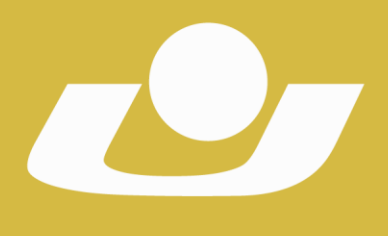

UNIVERSIDADE DE CRUZ ALTA RECONHECIDA PELA PORTARIA 1704 DE 03.12.1993 - D.O.U. DE 06/12/1993 RECREDENCIADA PELA PORTARIA 711 DE 08.08.2013 - D.O.U. DE 09/08/2013

## **PROGRAMA INSTITUCIONAL DE BOLSAS DE INICIAÇÃO CIENTÍFICA EDITAL Nº 27/2020 - PIBIC/CNPq/UNICRUZ**

A Pró-Reitoria de Pós-Graduação, Pesquisa e Extensão da Universidade de Cruz Alta torna público o presente Edital para abertura de inscrições visando à seleção de projetos para distribuição das cotas de bolsas ofertadas pelo Programa Institucional de Bolsas de Iniciação Científica do Conselho Nacional de Desenvolvimento Científico e Tecnológico – PIBIC/CNPq, nos seguintes termos:

## **1. DAS FINALIDADES**

**1.1.** O Programa Institucional de Bolsas de Iniciação Científica do CNPq - PIBIC/CNPq - visa a concessão de cotas de bolsas de iniciação científica para instituições de ensino superior/centros de pesquisa voltados à pesquisa científica. As bolsas se destinam a estudantes do ensino superior que visem contribuir significativamente para o desenvolvimento científico e tecnológico do País.

**1.2.** Os projetos de pesquisa devem, preferencialmente, apresentar grau de aderência a uma das Áreas Prioritárias do Ministério da Ciência, Tecnologia, Inovações e Comunicações (estabelecidas na Portaria MCTIC nº 1.122/2020, com texto alterado pela Portaria MCTIC nº1.329/2020 [http://www.mctic.gov.br/mctic/opencms/legislacao/portarias/Portaria\\_MCTIC\\_n](http://www.mctic.gov.br/mctic/opencms/legislacao/portarias/Portaria_MCTIC_n_1122_de_19032020.html) 1122 de 19032020.html), entre as quais se incluem, diante de sua característica essencial e transversal, projetos de pesquisa básica, humanidades e ciências sociais que contribuam para o desenvolvimento cientifico e tecnológico, sendo este grau de aderência um dos critérios de avaliação das propostas.

## **2. DOS OBJETIVOS**

**2.1.** Despertar a vocação científica e incentivar talentos potenciais entre estudantes do ensino superior, mediante sua participação em atividades de pesquisa científica, orientado por pesquisador qualificado, em instituições de ensino superior ou de pesquisa.

**2.2.** Facilitar a aprendizagem de técnicas e métodos de pesquisa, bem como estimular o desenvolvimento do pensar científico e da criatividade.

**2.3.** Identificar potenciais estudantes com perfil para pesquisa científica.

**2.4.** Estimular o processo de disseminação das informações e conhecimentos científicos.

**2.5.** Estimular a integração dos bolsistas do ensino superior em grupos de pesquisa das instituições participantes do programa e despertar para a

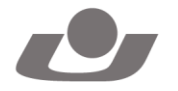

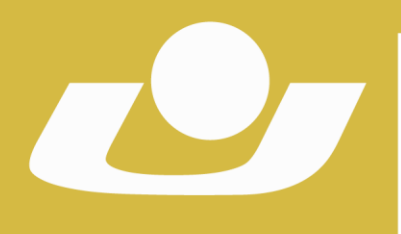

RECONHECIDA PELA PORTARIA 1704 DE 03.12.1993 - D.O.U. DE 06/12/1993 RECREDENCIADA PELA PORTARIA 711 DE 08.08.2013 - D.O.U. DE 09/08/2013

continuidade dos estudos, por meio do ingresso na pós-graduação Stricto Sensu.

# **3. DO PÚBLICO-ALVO**

**3.1.** Professores doutores, atuantes em Programas de Pós-Graduação Stricto Sensu reconhecidos pela CAPES, que estejam exercendo plena atividade de pesquisa evidenciada por sua recente produção intelectual, nas diferentes áreas do conhecimento, em regime de trabalho de tempo integral ou parcial.

## **4. DO OBJETO DE APOIO**

**4.1.** O presente edital prevê a concessão de bolsas de iniciação científica – PIBIC/CNPq, destinadas aos acadêmicos selecionados como bolsistas, com vigência de agosto de 2020 a julho de 2021.

**4.2.** A cota de bolsas da instituição será definida, a posteriori, pelo Conselho Nacional de Desenvolvimento Científico e Tecnológico (CNPq).

# **5. DOS REQUISITOS**

## **5.1. Quanto ao Orientador:**

**5.1.1.** Ser pesquisador vinculado à Universidade de Cruz Alta em regime de trabalho de Tempo Parcial ou Tempo Integral, com titulação de doutor, atuante em Programa de Pós-Graduação *Stricto Sensu* reconhecido pela CAPES, que esteja exercendo plena atividade de pesquisa, evidenciada por sua recente produção intelectual nas diferentes áreas do conhecimento.

**5.1.2.** Ser pesquisador atuante em grupos de pesquisa cadastrados no CNPq.

**5.1.3.** Não apresentar pendências junto à Pró-Reitoria de Pós-Graduação, Pesquisa e Extensão.

**5.1.4.** Submeter todos os documentos solicitados no momento da inscrição da proposta.

**5.1.5.** Estar com currículo Lattes atualizado no ano de 2020.

## **5.2. Quanto ao Professor Colaborador:**

**5.2.1.** Ser pesquisador, vinculado à Universidade de Cruz Alta, em regime de tempo parcial ou integral.

**5.2.2.** Ser pesquisador atuante em grupos de pesquisa cadastrados no CNPq.

**5.2.3** Apresentar, a posteriori, termo de anuência assinado conforme modelo institucional, caso o projeto do qual é integrante seja aprovado.

## **5.3. Quanto ao Colaborador Externo:**

**5.3.1.** Atender aos requisitos estabelecidos nos artigos 67 e 68 da Resolução Nº 08/2020, que dispõem sobre o Regulamento da Pesquisa e Extensão da Universidade de Cruz Alta.

**5.3.2.** Apresentar, a posteriori, termo de anuência assinado conforme modelo institucional, caso o projeto do qual é integrante seja aprovado

## **5.4. Quanto ao Bolsista:**

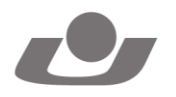

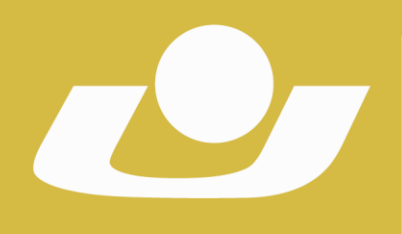

RECONHECIDA PELA PORTARIA 1.704 DE 03.12.1993 - D.O.U. DE 06/12/1993 RECREDENCIADA PELA PORTARIA 711 DE 08.08.2013 - D.O.U. DE 09/08/2013

**5.4.1.** Estar regularmente matriculado em curso de graduação oferecido pela Instituição.

**5.4.2.** Não ter vínculo empregatício<sup>1</sup> e dedicar-se às atividades do seu curso e de pesquisa.

**5.4.3.** Ter disponibilidade de 20 (vinte) horas semanais para execução das atividades previstas no plano de trabalho.

**5.4.4.** Estar recebendo apenas esta modalidade de bolsa, sendo vetado o acúmulo desta com bolsas de outros Programas do CNPq ou de quaisquer agências nacionais, estrangeiras ou internacionais de fomento ao ensino e à pesquisa ou congêneres.<sup>2</sup>

**5.4.5.** Ter conta corrente no Banco do Brasil para recebimento da bolsa de iniciação científica.

**5.4.6.** Ter Currículo cadastrado e atualizado na Plataforma Lattes.

**5.4.7.** Atender aos requisitos estabelecidos no Art. 60, Art. 62 e Art. 63 da Resolução Nº 08/2020, que dispõe sobre o Regulamento da Pesquisa e Extensão da Universidade de Cruz Alta.

## **5.5. Quanto ao discente voluntário:**

**5.5.1.** Atender aos requisitos estabelecidos no Art. 60, Art. 64, Art. 65 e Art. 66 da Resolução Nº 08/2020, que dispõe sobre o Regulamento da Pesquisa e Extensão da Universidade de Cruz Alta.

**5.5.2.** Ter Currículo cadastrado e atualizado na Plataforma Lattes.

**5.5.3.** Apresentar, a posteriori, termo de adesão e aceite para realização de atividades voluntárias conforme modelo institucional.

## **6. DO PROCESSO DE INSCRIÇÃO E DOCUMENTOS EXIGIDOS**

**6.1.** Poderão ser inscritos projetos **novos ou renovação de projetos desenvolvidos no PIBIC/CNPq 2019-2020**, que não tenham bolsas vigentes ofertadas por outros Programas de Pesquisa e/ou Extensão de fomento interno ou externo à UNICRUZ.

**6.2.** Os projetos inscritos neste edital não poderão estar concorrendo simultaneamente em editais ofertados por outros Programas de Pesquisa e/ou Extensão de fomento interno ou externo.

**6.3.** As propostas dos projetos deverão ser inscritas no GAP, a partir do preenchimento, no Sistema on-line de Submissão de Projetos da UNICRUZ (SSP), dos itens elencados abaixo:

## **6.3.1 Proposta nova:**

**6.3.1.1.** Título

<sup>2</sup> Não é considerado acúmulo a manutenção simultânea de bolsa IC com bolsas concedidas por Instituições Federais de Ensino Superior (IFES) ou pelo Ministério da Educação (MEC), quando estas possuírem objetivos assistenciais, de manutenção ou de permanência, finalidades distintas de iniciação científica.

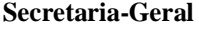

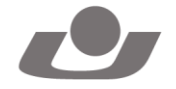

l <sup>1</sup> **A)** O estágio não cria vínculo empregatício de qualquer natureza, desde que observados os requisitos dispostos no artigo 3º da Lei nº 11.788/2008. **B)** Poderá ser concedida bolsa a aluno que esteja em estágio não-obrigatório, desde que haja declaração conjunta da instituição de ensino, do supervisor do estágio e do orientador da pesquisa, de que a realização do estágio não afetará sua dedicação às atividades acadêmicas e de pesquisa tecnológica. O bolsista deverá manter essa declaração em seu poder. O disposto neste subitem se aplica também ao bolsista que venha obter estágio não-obrigatório durante a vigência da bolsa.

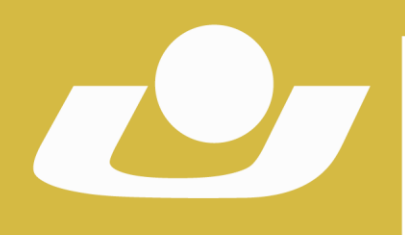

RECONHECIDA PELA PORTARIA 1704 DE 03.12.1993 - D.O.U. DE 06/12/1993 RECREDENCIADA PELA PORTARIA 711 DE 08.08.2013 - D.O.U. DE 09/08/2013

**6.3.1.2.** Resumo

**6.3.1.3.** Caracterização e Relevância do Tema (deve incluir estado da arte e justificativa do projeto)

**6.3.1.4.** Objetivo Geral e Objetivos Específicos

**6.3.1.5.** Metodologia

**6.3.1.6.** De que forma o projeto se articula e atende ao (s) Programa (s) Institucional (ais) de Pesquisa e Extensão a Unicruz (PDI)?

**6.3.1.7.** Articulação do projeto com o ensino (graduação e/ou pós-graduação)

**6.3.1.8.** Cronograma

**6.3.1.9.** Critérios para seleção do (s) bolsista (s)

**6.3.1.10.** Atividades previstas para o bolsista, acadêmicos voluntários e bolsistas do ensino médio (apenas quando o pesquisador informar que o projeto possibilita a vinculação de atividades para bolsistas de iniciação científica do ensino médio)

**6.3.1.11.** Referências

**6.3.1.12.** Anexos e/ou Apêndices

## **6.3.2 Proposta de renovação:**

**6.3.2.1.** Título

**6.3.2.2.** Resultados alcançados com o projeto até o momento

**6.3.2.3.** Justificativa de renovação

**6.3.2.4.** Fundamentação teórica para o pedido de renovação

**6.3.2.5.** O que a proposta de renovação inova em relação ao projeto anterior? (para este item considerar objetivos, metodologia, atividades/cronograma)

**6.3.2.6.** De que forma o projeto se articula e atende ao (s) programa (s)

institucional (ais) de pesquisa e extensão a Unicruz (PDI)?

**6.3.2.7.** Articulação do projeto com o ensino (graduação e/ou pós-graduação)

**6.3.2.8.** Critérios para seleção do (s) bolsista (s)

**6.3.2.9.** Atividades previstas para o bolsista, acadêmicos voluntários e bolsistas do ensino médio (apenas quando o pesquisador informar que o projeto possibilita a vinculação de atividades para bolsistas de iniciação científica do ensino médio)

**6.3.2.10.** Referências

**6.3.2.11.** Anexos e/ou Apêndices

**6.4.** Após preenchimento da proposta, os projetos devem ser vinculados ao edital pretendido e os seguintes documentos deverão ser anexados (**Arquivos permitidos com tamanho máximo de 10Mb e em formato Portable Document Format – PDF**):

**6.4.1.** Currículo Lattes do orientador atualizado no ano de 2020.

**6.4.2.** Orçamento do projeto, conforme modelo institucional (Anexo A) link para baixar o modelo, com indicação das fontes de recursos<sup>3</sup> que assegurem a

l

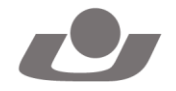

<sup>3</sup> Este Programa prevê somente a concessão de bolsa de iniciação científica. Para fins de homologação da inscrição da proposta, as fontes dos recursos que assegurem a execução do projeto devem ser informadas pelo coordenador do projeto.

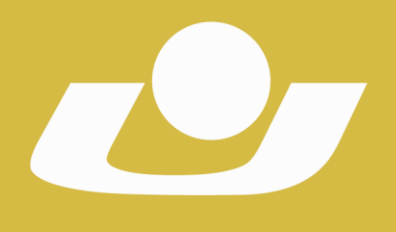

RECONHECIDA PELA PORTARIA 1704 DE 03.12.1993 - D.O.U. DE 06/12/1993 RECREDENCIADA PELA PORTARIA 711 DE 08.08.2013 - D.O.U. DE 09/08/2013

execução do projeto de pesquisa a que se vincula o plano de trabalho do bolsista.

**6.4.3.** Carta de autorização do responsável pelo setor onde o projeto será desenvolvido (Laboratórios, Área Experimental de Produção Vegetal, Área Experimental de Produção Animal, Polo de Inovação Tecnológica e etc.) expressando a anuência na realização da pesquisa.

**6.5.** A veracidade e o preenchimento das informações contidas no Currículo Lattes enviado são de inteira responsabilidade do pesquisador, podendo, a qualquer tempo, ser solicitada a apresentação dos documentos comprobatórios. **6.6.** Somente serão aceitas e protocoladas as inscrições cuja documentação tenha sido enviada até o prazo estabelecido no item "7" deste edital.

# **7. DOS PRAZOS**

l

**7.1** Do Cronograma:

| Período de Inscrições dos projetos                               | 01 a 15 de junho de 2020 (até<br>às 23h59min) |
|------------------------------------------------------------------|-----------------------------------------------|
| Avaliação dos documentos pela Comissão<br>de Seleção e Avaliação | até 17 de junho de 2020                       |
| Divulgação das Inscrições Homologadas                            | Até 18 de junho de 2020                       |
| Avaliação das propostas pela Comissão de<br>Seleção e Avaliação  | Até 29 de junho de 2020                       |
| Divulgação dos projetos pré-classificados                        | Até 1º de julho de 2020                       |
| Prazo para recebimento de recursos                               | Até 02 de julho de 2020                       |
| Avaliação dos recursos                                           | Até 06 de julho de 2020                       |
| Divulgação dos projetos aprovados                                | A partir de 07 de julho de 2020               |
| Indicação dos Bolsistas e envio dos                              | Até 21 de julho de 2020                       |
| documentos para cadastro dos alunos                              |                                               |
| Indicação de discentes voluntários e                             | Até 1º de abril de 2021                       |
| colaboradores do projeto                                         |                                               |
| Reunião geral com a Pró-Reitoria de Pós-                         | Agosto de 2020                                |
| Graduação, Pesquisa e Extensão                                   |                                               |
| Ciclo de capacitação para bolsistas                              | No período de vigência da bolsa               |
| Substituição de Bolsista <sup>4</sup>                            | 01 de outubro de 2020 a 10 de                 |
|                                                                  | junho de 2021                                 |
| Encontro de avaliação parcial dos projetos                       | Março de 2021                                 |
| Entrega do relatório técnico-científico                          | Até 31 de agosto de 2021                      |
| Apresentação dos resultados finais no XXV                        |                                               |
| Seminário Interinstitucional de Ensino,                          | Outubro de 2021                               |
| Pesquisa e Extensão                                              |                                               |

<sup>4</sup> Os bolsistas excluídos, substituídos ou cancelados do programa não poderão retornar ao sistema na mesma vigência.

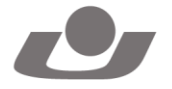

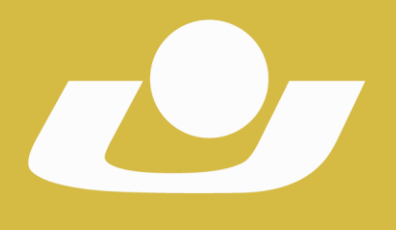

RECONHECIDA PELA PORTARIA 1704 DE 03.12.1993 - D.O.U. DE 06/12/1993 RECREDENCIADA PELA PORTARIA 711 DE 08.08.2013 - D.O.U. DE 09/08/2013

Vigência da bolsa  $\vert$  Agosto de 2020 a julho de 2021

# **8. DO PROCESSO DE SELEÇÃO**

**8.1.** A análise e seleção das solicitações de bolsas apresentadas pelos pesquisadores serão realizadas pela Comissão de Seleção e Avaliação, constituída pelo Coordenador Institucional do PIBIC/CNPq, pela Comissão Científica Institucional e por uma Comissão Científica Externa.

**8.2.** A avaliação dos projetos consistirá de:

**8.2.1.** Parecer quanto ao **mérito da proposta (peso 5,0),** avaliado pela Comissão Científica Externa (Anexos B e C).

**8.2.2. Produção científica** do pesquisador orientador **(peso 4,5),** avaliada pela Comissão Científica Institucional e Coordenador Institucional do PIBITI/CNPq. Esta avaliação dar-se-á conforme os critérios de pontuação por desempenho acadêmico – Tabela 1. Pontuação relativa à Produção Bibliográfica, Artística e Cultural – do Plano de Carreira do Pessoal Docente vigente (Anexo D), considerando o último quadriênio (2016, 2017, 2018, 2019<sup>5</sup> ), e será calculada pela seguinte fórmula: (nota A x 500 / nota B) /100, onde: nota A representa a nota da produção científica do professor orientador; nota B representa a média das três melhores produções científicas entre todos os professores orientadores com projetos homologados.

**8.2.3.** Será atribuída a **pontuação de 0,5** ao pesquisador que comprovar o recebimento de **fomento externo** para pesquisa, extensão ou desenvolvimento tecnológico, no quadriênio mencionado no item 8.2.2 deste edital, enquanto coordenador ou colaborador.

**8.3.** A classificação dos projetos dar-se-á com base na maior soma das pontuações estabelecidas no item "8.2" deste edital, sendo contemplados aqueles classificados até o limite de cotas distribuídas pelo CNPq, desde que tenha atingido pontuação mínima de seis (6,0).

**8.4.** Em caso de empate os critérios para desempate serão os seguintes: a nota concedida pela Comissão Científica Externa; persistindo o empate, será utilizado o critério de maior nota da produção científica.

**8.5.** Fica limitado ao máximo de duas (02) bolsas para cada professor coordenador com projeto aprovado, sendo que a distribuição da segunda bolsa será efetuada após assegurar pelo menos uma (01) bolsa por pesquisador solicitante, até atingir a cota de bolsas previstas neste edital, por professor com projeto aprovado.

**8.6.** O julgamento e a classificação final serão apurados pela Comissão Científica Institucional e pelo Coordenador Institucional do PIBIC/CNPq.

# **9. DO CADASTRO DO BOLSISTA**

-

**Secretaria-Geral** Campus Universitário Dr. Ulysses Guimarães – Rodovia Municipal Jacob Della Méa, km 5.6 – Parada Benito. Cruz Alta/RS - CEP- 98.020-290 – Telefone: (0XX) 3321 1500 – www.unicruz.edu.br

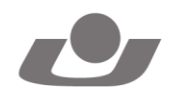

<sup>5</sup> As produções de 2020 serão inseridas no cálculo do ano de 2019.

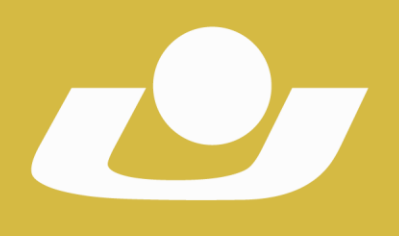

RECONHECIDA PELA PORTARIA 1704 DE 03.12.1993 - D.O.U. DE 06/12/1993 RECREDENCIADA PELA PORTARIA 711 DE 08.08.2013 - D.O.U. DE 09/08/2013

**9.1.** Para cadastro do bolsista deverão ser adotados os seguintes procedimentos:

**9.1.1.** Encaminhar à Pró-Reitoria de Pós-Graduação, Pesquisa e Extensão conforme prazo estabelecido no item "7" deste edital, uma via do formulário de cadastro de orientador e bolsista, devidamente preenchido e assinado, juntamente com uma cópia digitalizada informando o número da conta corrente e agência no Banco do Brasil na qual o valor da bolsa será depositado, bem como, uma cópia do CPF, RG e currículo Lattes, atualizado, do aluno.

**9.1.2.** Cadastramento dos dados do aluno na Plataforma Carlos Chagas, link <http://efomento.cnpq.br/efomento>

**9.1.3.** Confirmação do aceite da bolsa e registro da concordância com a indicação através do Termo de Aceitação de Indicação de Bolsista do CNPq.<sup>6</sup>

## **10. DOS PAGAMENTOS DA BOLSA**

**10.1.** O A mensalidade de cada bolsa é de R\$ 400,00 (Quatrocentos Reais), conforme a Tabela de Valores de Bolsas no País do CNPq.

**10.2.** O pagamento mensal será realizado diretamente ao bolsista, por meio de crédito na conta corrente indicada, até o quinto dia útil de cada mês.

**10.3.** A conta corrente será indicada pelo bolsista no formulário eletrônico disponível no *link* a ser encaminhado ao e-mail do bolsista, após sua indicação.

**10.4.** O CNPq não realizará pagamento retroativo de mensalidade, exceto quando for identificado algum problema de responsabilidade do CNPq.

**10.5.** O crédito em conta bancária ocorrerá no mês subsequente da indicação do bolsista (se enviado antes do dia 15 de cada mês).

**10.6.** É de inteira responsabilidade do bolsista a abertura de conta corrente e a informação correta dos respectivos dados bancários, em tempo hábil, para a efetivação dos depósitos mensais. Não serão aceitas contas poupança, de terceiros, ou contas conjuntas.

## **11. DA SUBSTITUIÇÃO DO BOLSISTA**

**11.1.** São motivos de substituição de bolsista:

**11.1.1.** Desistência ou desligamento do curso de graduação.

**11.1.2.** Desempenho não satisfatório.

**11.1.3.** Outra razão fundamentada pelo orientador do projeto.

**11.2.** A substituição do bolsista deverá ser solicitada à Pró-Reitoria de Pós-Graduação, Pesquisa e Extensão, mediante entrega de formulário específico.

**11.3.** O pedido de substituição de bolsista será avaliado pela Comissão Científica Institucional, considerando os mesmos requisitos e critérios estabelecidos para a concessão da bolsa.

l

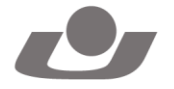

<sup>6</sup> Uma chave de acesso ao termo de aceite é enviado ao e-mail do aluno indicado como bolsista ou pode ser respondido pelo aluno acessando o link<http://efomento.cnpq.br/efomento>

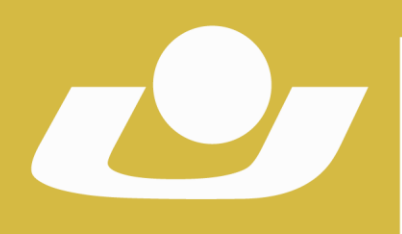

RECONHECIDA PELA PORTARIA 1704 DE 03.12.1993 - D.O.U. DE 06/12/1993 RECREDENCIADA PELA PORTARIA 711 DE 08.08.2013 - D.O.U. DE 09/08/2013

**11.4.** A substituição do bolsista pode ser realizada desde que não acarrete prejuízos para a execução do projeto e respeite os prazos estabelecidos no item "7" deste edital.

**11.5.** O bolsista substituto exercerá as atividades previstas pelo período remanescente de execução do projeto.

**11.6.** A substituição de bolsistas deverá ser realizada dentro dos prazos operacionais do CNPq. Os bolsistas excluídos não poderão retornar ao sistema na mesma vigência.

## **12. DOS COMPROMISSOS**

## **12.1. São compromissos do Orientador:**

**12.1.1.** Escolher e indicar para bolsista, o aluno com perfil e desempenho acadêmico compatíveis com as atividades previstas observando princípios éticos e conflito de interesse.

**12.1.2.** Descrever, na proposta do projeto submetido, Plano de Trabalho do bolsista.

**12.1.3.** Indicar, na proposta do projeto submetido, as fontes de recursos que assegurem a execução do projeto a que se vincula o plano de trabalho do bolsista.

**12.1.4.** Manter Currículo Lattes atualizado.

**12.1.5.** Orientar as atividades do bolsista em todas as etapas do trabalho de pesquisa, incluindo:

**12.1.5.1.** A elaboração de relatórios técnico-científicos e de outros meios para divulgação dos resultados.

**12.1.5.2.** A permissão e o estabelecimento de adequadas condições de acesso às instalações laboratoriais ou outras imprescindíveis para realização do Plano de Trabalho do bolsista.

**12.1.5.3.** O acompanhamento, apoio e incentivo às exposições dos trabalhos realizados pelo bolsista em congressos, seminários ou outros eventos e por ocasião do Seminário Interinstitucional de Ensino, Pesquisa e Extensão da UNICRUZ.

**12.1.6.** É vetada ao orientador repassar a outro a orientação de seu(s) bolsista(s). Em casos de impedimento eventual do orientador, a(s) bolsa(s) retorna(m) à coordenação de iniciação científica da instituição.

**12.1.7.** Incluir o nome do bolsista nas publicações e nos trabalhos apresentados em congressos e seminários, cujos resultados tiveram a participação efetiva do mesmo, e fazer referência ao apoio do MCTIC e do CNPq.

**12.1.7.1.** Nas publicações científicas o MCTIC deverá ser citado como "Ministério da Ciência, Tecnologia, Inovações e Comunicações" ou como "Ministry of Science, Technology, Innovation and Communications". Por sua vez, o CNPq deverá ser citado exclusivamente como "Conselho Nacional de

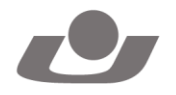

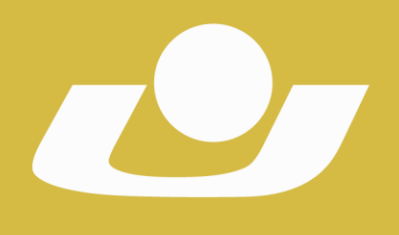

UNIVERSIDADE DE CRUZ ALTA RECONHECIDA PELA PORTARIA 1704 DE 03.12.1993 - D.O.U. DE 06/12/1993 RECREDENCIADA PELA PORTARIA 711 DE 08.08.2013 - D.O.U. DE 09/08/2013

Desenvolvimento Científico e Tecnológico (CNPq)" ou como "National Council for Scientific and Technological Development (CNPq)".

**12.1.8.** Publicar os artigos científicos resultantes do projeto, preferencialmente, em periódicos de acesso público e depositados, em conjunto com os dados científicos e com todo material suplementar relacionado, em repositórios eletrônicos de acesso público.

**12.1.9.** Registrar como marcador a *hashtag* #AquitemCNPq, #AquitemMCTIC e #ciênciaunicruz, além de fazer referência ao CNPq, ao MCTIC e a UNICRUZ citando: @CNPq, @MCTIC e @oficialunicruz ao postar vídeos, fotos ou atividades provenientes de resultados do projeto, em sites e nos perfis nas plataformas de redes sociais, tais quais Instagram, Facebook, Twitter e Youtube. Além, de obrigatoriamente, incluir as marcas do CNPq e do MCTIC em peças de divulgação, tais como banners, faixas e cartazes.

**12.1.10.** É vetada a utilização do bolsista para o desempenho de tarefas de caráter administrativo e que não estejam estritamente vinculadas à execução do projeto e ao plano de trabalho aprovado.

**12.1.11.** Informar, imediatamente, à Comissão Científica Institucional sobre a necessidade de cancelamento ou substituição do bolsista.

**12.1.12.** Participar dos eventos organizados pela Pró-Reitoria de Pós-Graduação, Pesquisa e Extensão.

**12.1.13.** Apresentar os resultados alcançados no desenvolvimento do plano de trabalho através de Relatório Técnico e sob a forma de exposição oral, por ocasião do Seminário Interinstitucional de Ensino, Pesquisa e Extensão da Universidade de Cruz Alta em sessão específica para projetos desenvolvidos com apoio deste edital.

**12.1.14.** Observância obrigatória a Chamada CNPq - PIBIC N° 10/2020 do Programa Institucional de Bolsas de Iniciação Científica (PIBIC).

## **12.2. São compromissos do Bolsista:**

**12.2.1.** Cumprir integralmente as atividades que lhe forem destinadas pelo orientador, conforme plano de trabalho aprovado.

**12.2.2.** Participar dos eventos organizados pela Pró-Reitoria de Pós-Graduação, Pesquisa e Extensão.

**12.2.3.** Apresentar os resultados alcançados no desenvolvimento do plano de trabalho através de Relatório Técnico e sob a forma de exposição oral, por ocasião do Seminário Interinstitucional de Ensino, Pesquisa e Extensão da Universidade de Cruz Alta em sessão específica para projetos desenvolvidos com apoio deste edital.

**12.2.4.** Nas publicações e trabalhos apresentados, fazer referência a sua condição de bolsista do CNPq.

**12.2.4.1.** Nas publicações científicas o MCTIC deverá ser citado como "Ministério da Ciência, Tecnologia, Inovações e Comunicações" ou como "Ministry of Science, Technology, Innovation and Communications". Por sua vez, o CNPq deverá ser citado exclusivamente como "Conselho Nacional de

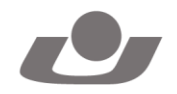

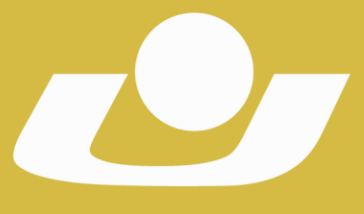

UNIVERSIDADE DE CRUZ ALTA RECONHECIDA PELA PORTARIA 1704 DE 03.12.1993 - D.O.U. DE 06/12/1993 RECREDENCIADA PELA PORTARIA 711 DE 08.08.2013 - D.O.U. DE 09/08/2013

Desenvolvimento Científico e Tecnológico (CNPq)" ou como "National Council for Scientific and Technological Development (CNPq)".

**12.2.5.** Registrar como marcador a hashtag #AquitemCNPq, #AquitemMCTIC, #ciênciaunicruz, além de fazer referência ao CNPq, ao MCTIC e a UNICRUZ citando: @CNPq, @MCTIC e @oficialunicruz ao postar vídeos, fotos ou atividades provenientes de resultados do projeto, em sites e nos perfis nas plataformas de redes sociais, tais quais Instagram, Facebook, Twitter e Youtube.

**12.2.6.** Devolver ao CNPq, em valores atualizados, a(s) mensalidade(s) recebida(s) indevidamente, caso os requisitos e compromissos do bolsista não sejam cumpridos.

**12.1.7.** Observância obrigatória a Chamada CNPq - PIBIC N° 10/2020 do Programa Institucional de Bolsas de Iniciação Científica (PIBIC).

# **13. DOS RECURSOS**

**13.1.** Caberá recurso administrativo contra os resultados dos projetos préclassificados, após a sua divulgação nos termos do cronograma estabelecido no item "7" deste edital.

**13.2.** O recurso deverá ser encaminhado pelo orientador do projeto, à Comissão Científica Institucional da Universidade de Cruz Alta, impresso e assinado.

**13.3.** Não serão recebidos recursos extemporâneos.

**13.4.** Não caberá recurso às inscrições não homologadas.

# **14. DAS DISPOSIÇÕES FINAIS**

**14.1.** Em nenhum momento do processo seletivo, incluindo os períodos de recursos, poderão ser anexados documentos adicionais comprobatórios à solicitação.

**14.2.** As inscrições com documentação incompleta serão automaticamente desclassificadas.

**14.4.** Em caso de afastamento temporário ou desligamento do professor orientador da Instituição, a situação do projeto, bem como do bolsista será avaliada e deliberada pela Comissão Científica Institucional.

**14.5**. O presente edital prevê somente a concessão da bolsa de iniciação científica.

**14.6.** Informações adicionais referentes a esse Edital poderão ser obtidas junto à Coordenação de Pesquisa, através do telefone (55) 3321-1500, ramal 2606 ou pelo e-mail [pesquisa@unicruz.edu.br.](mailto:pesquisa@unicruz.edu.br)

**14.7.** A Universidade de Cruz Alta poderá, a qualquer tempo e a seu exclusivo critério, cancelar ou suspender este Edital, sem que daí resulte qualquer direito à reclamação ou indenização por parte do pesquisador.

**14.8.** Os casos omissos serão avaliados pela Comissão Científica Institucional.

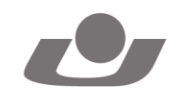

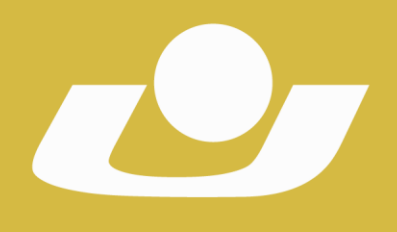

RECONHECIDA PELA PORTARIA 1.704 DE 03.12.1993 - D.O.U. DE 06/12/1993 RECREDENCIADA PELA PORTARIA 711 DE 08.08.2013 - D.O.U. DE 09/08/2013

**14.9.** As dúvidas que surgirem da aplicação deste Edital serão resolvidas pela Pró-Reitoria de Pós-Graduação, Pesquisa e Extensão, e, em grau de recurso, pelo Conselho Universitário.

**14.10.** O presente Edital será, para efeitos legais, aprovado pelo Conselho Universitário e entrará em vigor na data de publicação.

Cruz Alta, 27 de maio de 2020.

Prof. Dr. Fábio Dal-Soto Profª Drª Janaina Coser Reitor Pró-Reitora de Pós-Graduação, Pesquisa e Extensão

> Profª Drª Valeska Martins da Silva Coordenadora Institucional PIBIC/CNPq/UNICRUZ

Registre-se e Publique-se. Cruz Alta, 27 de maio de 2020. ===================

Sadi Herrmann Secretário-Geral

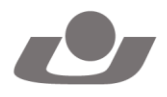

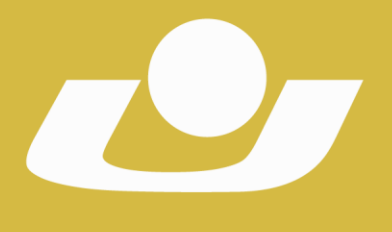

RECONHECIDA PELA PORTARIA 1704 DE 03.12.1993 - D.O.U. DE 06/12/1993 RECREDENCIADA PELA PORTARIA 711 DE 08.08.2013 - D.O.U. DE 09/08/2013

#### **PROGRAMA INSTITUCIONAL DE BOLSAS DE INICIAÇÃO CIENTÍFICA EDITAL Nº 27/2020 – PIBIC/CNPq/UNICRUZ**

#### **ANEXO A - ORÇAMENTO**

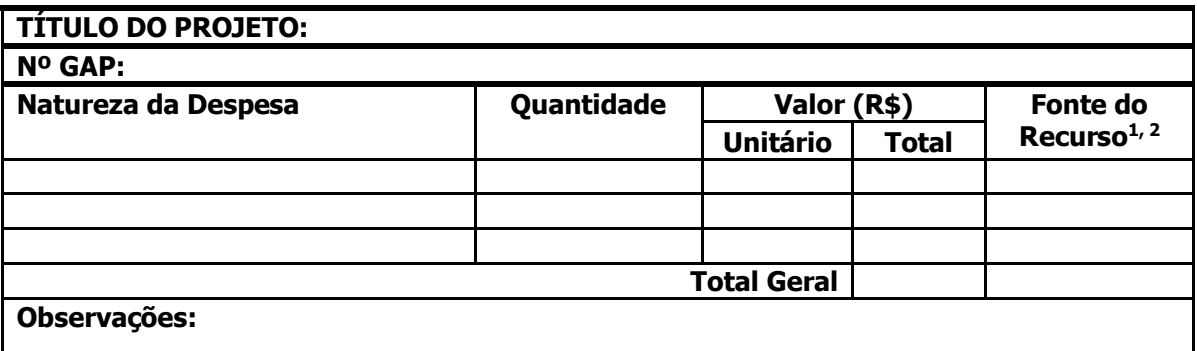

<sup>1</sup>Devem ser indicadas as fontes dos recursos que assegurem a execução do projeto.

2 Não é permitida a utilização de recursos de pessoa física.

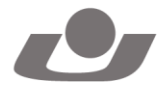

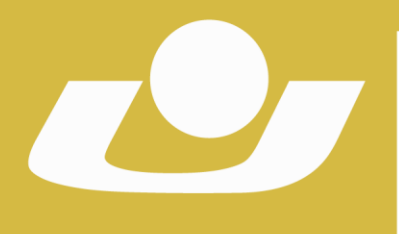

RECONHECIDA PELA PORTARIA 1704 DE 03.12.1993 - D.O.U. DE 06/12/1993 RECREDENCIADA PELA PORTARIA 711 DE 08.08.2013 - D.O.U. DE 09/08/2013

#### **PROGRAMA INSTITUCIONAL DE BOLSAS DE INICIAÇÃO CIENTÍFICA EDITAL Nº 27/2020 – PIBIC/CNPq/UNICRUZ**

#### **ANEXO B**

#### **FORMULÁRIO PARA AVALIAÇÃO DE PROJETOS**

#### **Nome Avaliador(a): Nº de Protocolo do Projeto: Título do Projeto:**

#### **VALORES DA ESCALA DE MARCAÇÃO**

0: Não contempla

2: Contempla parcialmente

4: Contempla totalmente

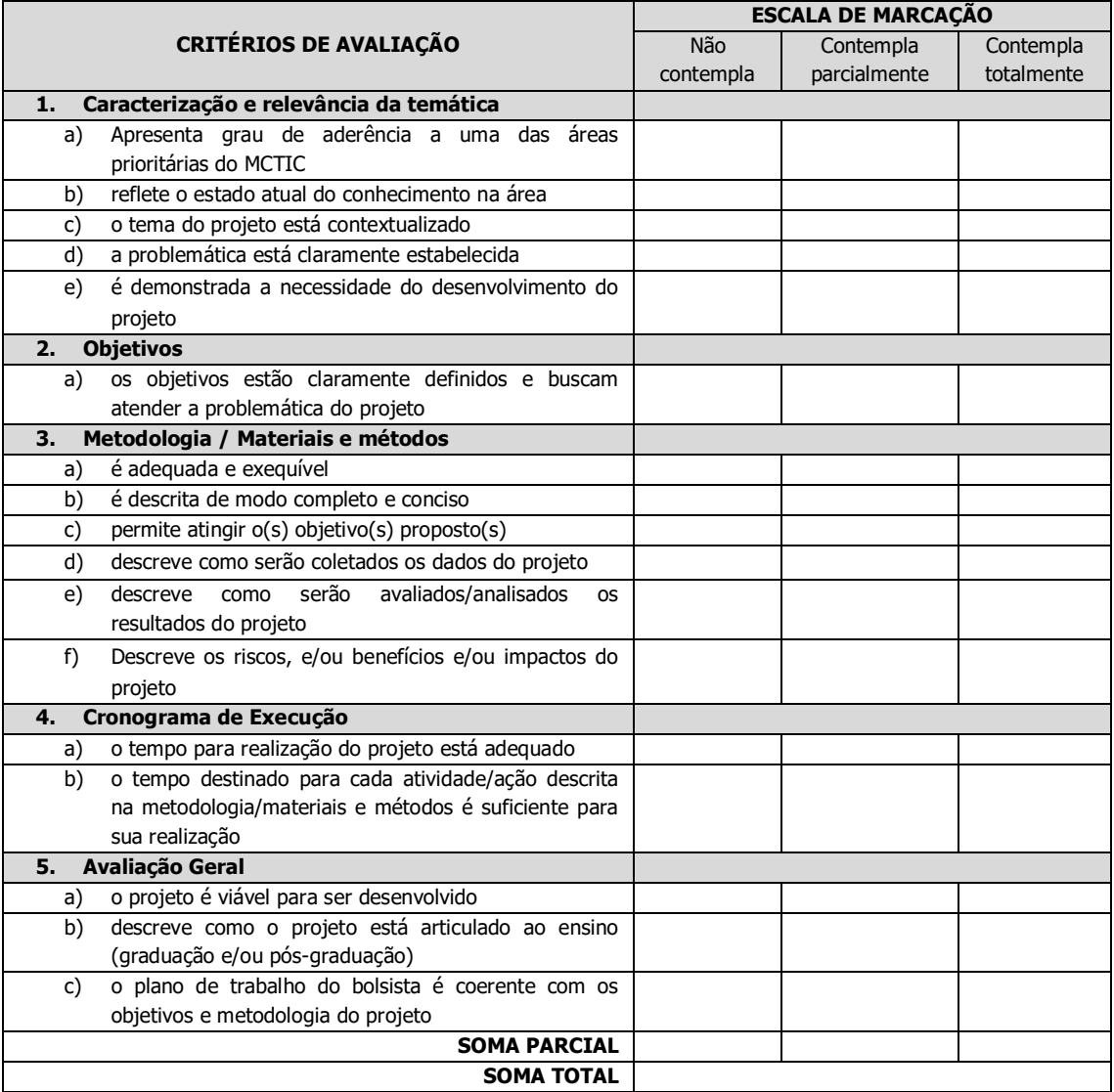

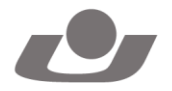

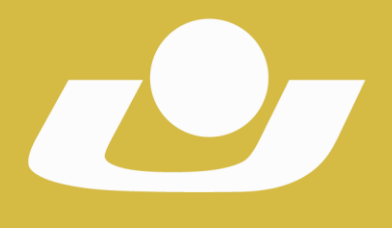

RECONHECIDA PELA PORTARIA 1.704 DE 03.12.1993 - D.O.U. DE 06/12/1993 RECREDENCIADA PELA PORTARIA 711 DE 08.08.2013 - D.O.U. DE 09/08/2013

#### **AVALIAÇÃO DOS ESCORES E TRANSFORMAÇÃO DOS RESULTADOS**

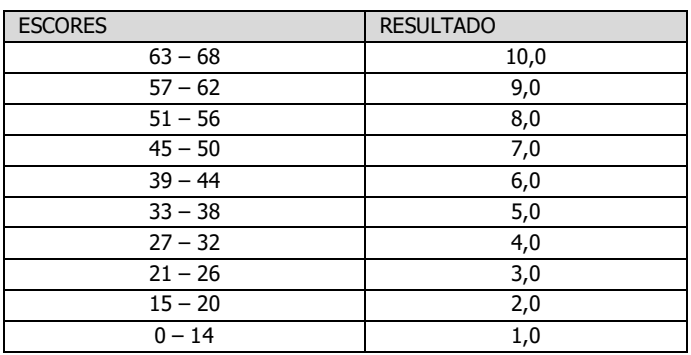

**ESCORE: NOTA:**

**PARECER AVALIATIVO:**

**DATA ASSINATURA**

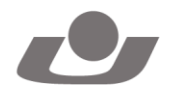

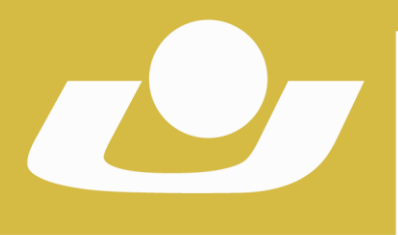

RECONHECIDA PELA PORTARIA 1.704 DE 03.12.1993 - D.O.U. DE 06/12/1993 RECREDENCIADA PELA PORTARIA 711 DE 08.08.2013 - D.O.U. DE 09/08/2013

#### **PROGRAMA INSTITUCIONAL DE BOLSAS DE INICIAÇÃO CIENTÍFICA EDITAL Nº 27/2020 – PIBIC/CNPq/UNICRUZ**

#### **ANEXO C**

## **FORMULÁRIO PARA AVALIAÇÃO DE PROJETOS DE RENOVAÇÃO**

#### **Nome Avaliador(a): Nº de Protocolo do Projeto: Título do Projeto:**

## **VALORES DA ESCALA DE MARCAÇÃO**

0: Não contempla

5: Contempla parcialmente 10: Contempla totalmente

**CRITÉRIOS DE AVALIAÇÃO ESCALA DE MARCAÇÃO** Não contempla Contempla parcialmente Contempla totalmente Apresenta grau de aderência a uma das áreas prioritárias do **MCTIC** Descrição dos resultados alcançados com o projeto até o momento Justificativa de renovação (Por que é necessário renovar o projeto?) O que a proposta de renovação DIFERE/INOVA/ACRESCENTA em relação ao projeto anterior? (Para este item considerar objetivos, fundamentação teórica, metodologia, atividades/cronograma) Consonância das atividades do bolsista com o projeto Contribuição do projeto para o desenvolvimento local e regional **SOMA PARCIAL**

#### **AVALIAÇÃO DOS ESCORES E TRANSFORMAÇÃO DOS RESULTADOS**

**SOMA TOTAL**

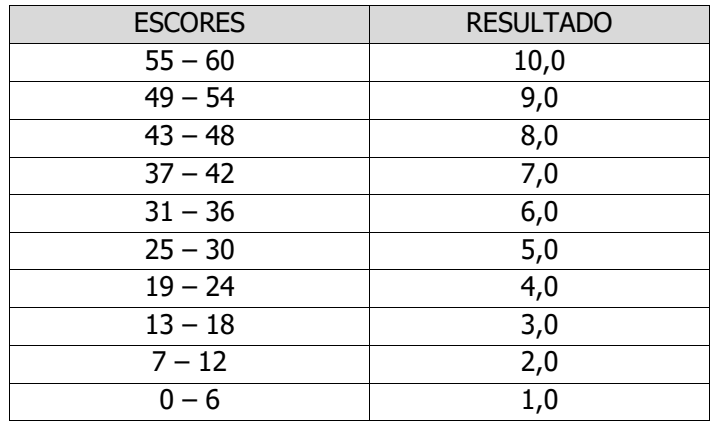

**ESCORE: NOTA:**

#### **PARECER AVALIATIVO:**

**DATA ASSINATURA**

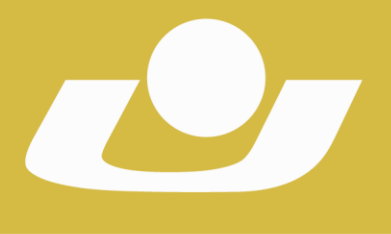

RECONHECIDA PELA PORTARIA 1704 DE 03.12.1993 - D.O.U. DE 06/12/1993 RECREDENCIADA PELA PORTARIA 711 DE 08.08.2013 - D.O.U. DE 09/08/2013

#### **PROGRAMA INSTITUCIONAL DE BOLSAS DE INICIAÇÃO CIENTÍFICA EDITAL Nº 27/2020 – PIBIC/CNPq/UNICRUZ**

#### **ANEXO D FORMULÁRIO PARA AVALIAÇÃO DE PRODUÇÃO CIENTÍFICA**

#### **Nome do professor: Data:**

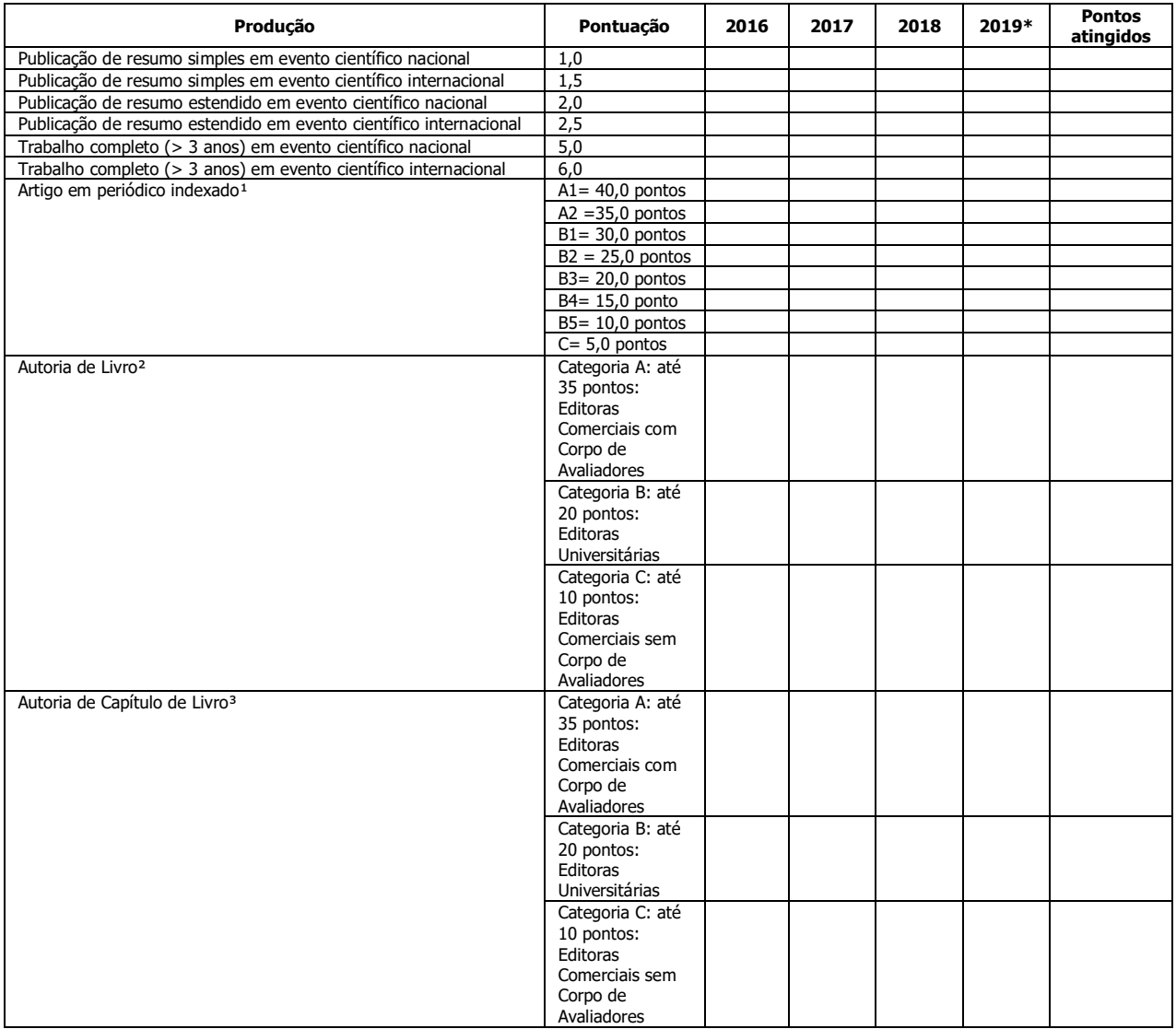

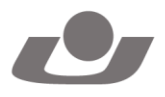

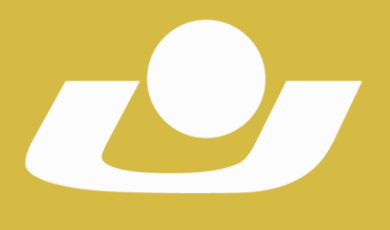

RECONHECIDA PELA PORTARIA 1704 DE 03.12.1993 - D.O.U. DE 06/12/1993 RECREDENCIADA PELA PORTARIA 711 DE 08.08.2013 - D.O.U. DE 09/08/2013

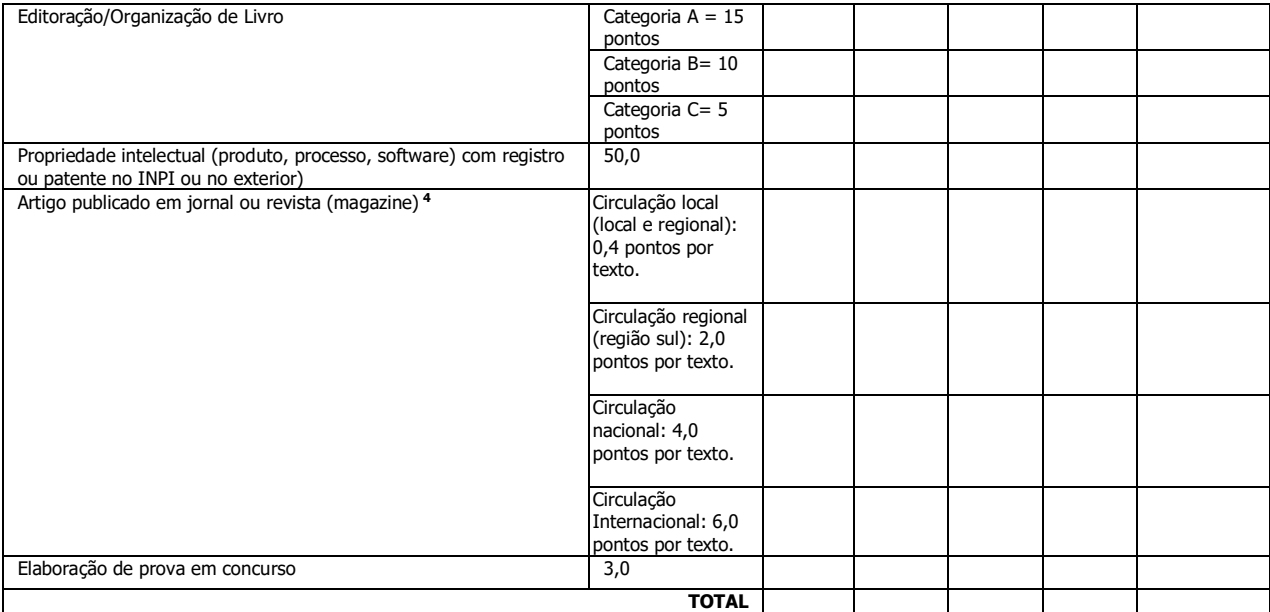

**\*** As produções de 2020 serão inseridas no cálculo do ano de 2019.

**<sup>1</sup>**As publicações em periódicos serão pontuadas com base no QUALIS/CAPES vigente, adotando-se o melhor posicionamento do periódico na referida base de dados.

Caso o periódico não conste no QUALIS/CAPES, será adotada a base de índice de impacto do JCR - Journal of Citation Reports (ou outro que vier a ser adotado pela CAPES), considerando a seguinte pontuação:

- Fator de impacto ≥ 0,30: 25 pontos Fator de impacto < 0,30: 15,0 pontos.

As publicações em periódicos não constantes no JCR receberão 2,0 pontos.

**<sup>2</sup>** A pontuação dentro de cada categoria será atribuída de acordo com a abrangência da editora e tiragem do exemplar.

**<sup>3</sup>** A pontuação em capítulos de livros será a metade daquela da autoria de livros, de acordo com as categorias do item anterior.

**<sup>4</sup>** A pontuação máxima neste item será de até 10,0 pontos por ano.

<sup>5</sup>Não haverá divisão na pontuação em trabalhos com até cinco autores pertencentes ao quadro docente da UNICRUZ. Acima deste contingente, a pontuação máxima (cinco vezes a pontuação discriminada para a atividade específica) será dividida pelo número de autores.

#### **Pontuação relativa à atividade: Ensino**

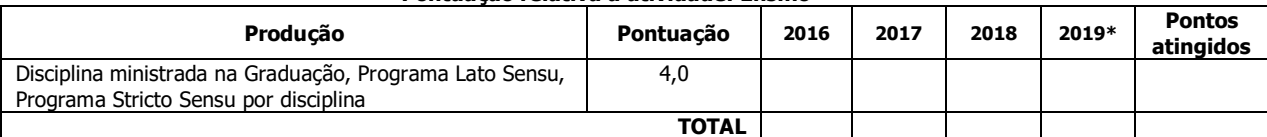

**\*** As produções de 2020 serão inseridas no cálculo do ano de 2019.

## **Pontuação geral**

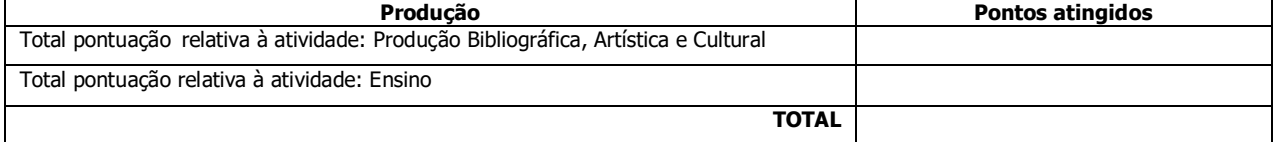

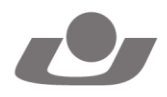